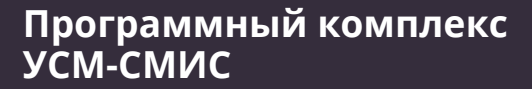

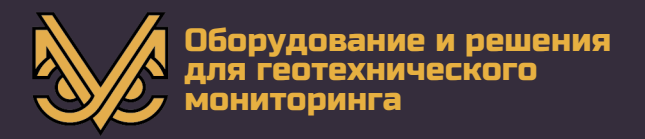

# Программный комплекс «УСМ-СМИС»

# **Описание процессов, обеспечивающих поддержание жизненного цикла**

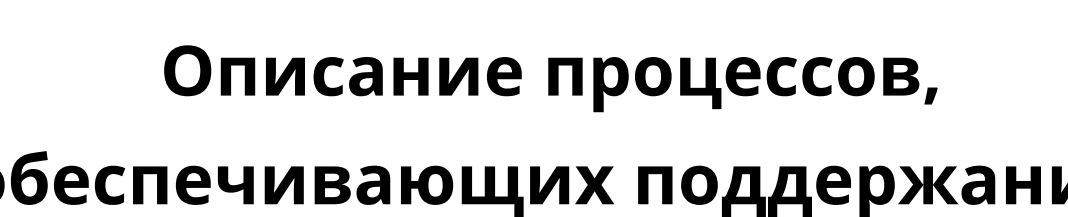

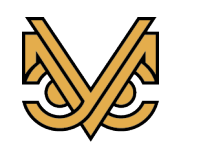

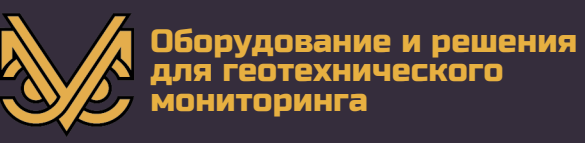

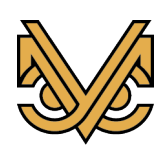

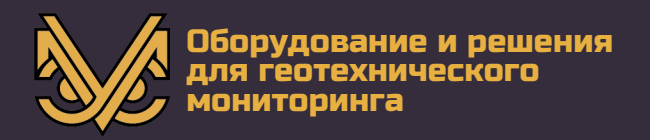

#### **Авторское право**

© ООО «УСМ-Инжиниринг», 2021 г.

ООО «УСМ-Инжиниринг» предоставляет право бесплатных печати, копирования, тиражирования и распространения этого документа в сети Интернет и локальных и корпоративных сетях обмена электронной информацией. Не допускается взимание платы за предоставление доступа к этому документу, за его копирование и печать. Не разрешается публикация этого документа любым другим способом без письменного согласия ООО «УСМ-Инжиниринг».

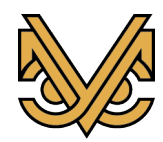

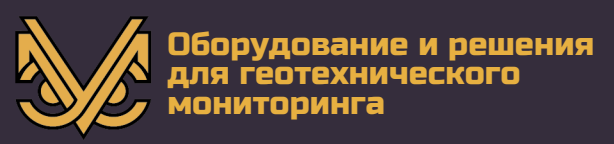

# **Оглавление**

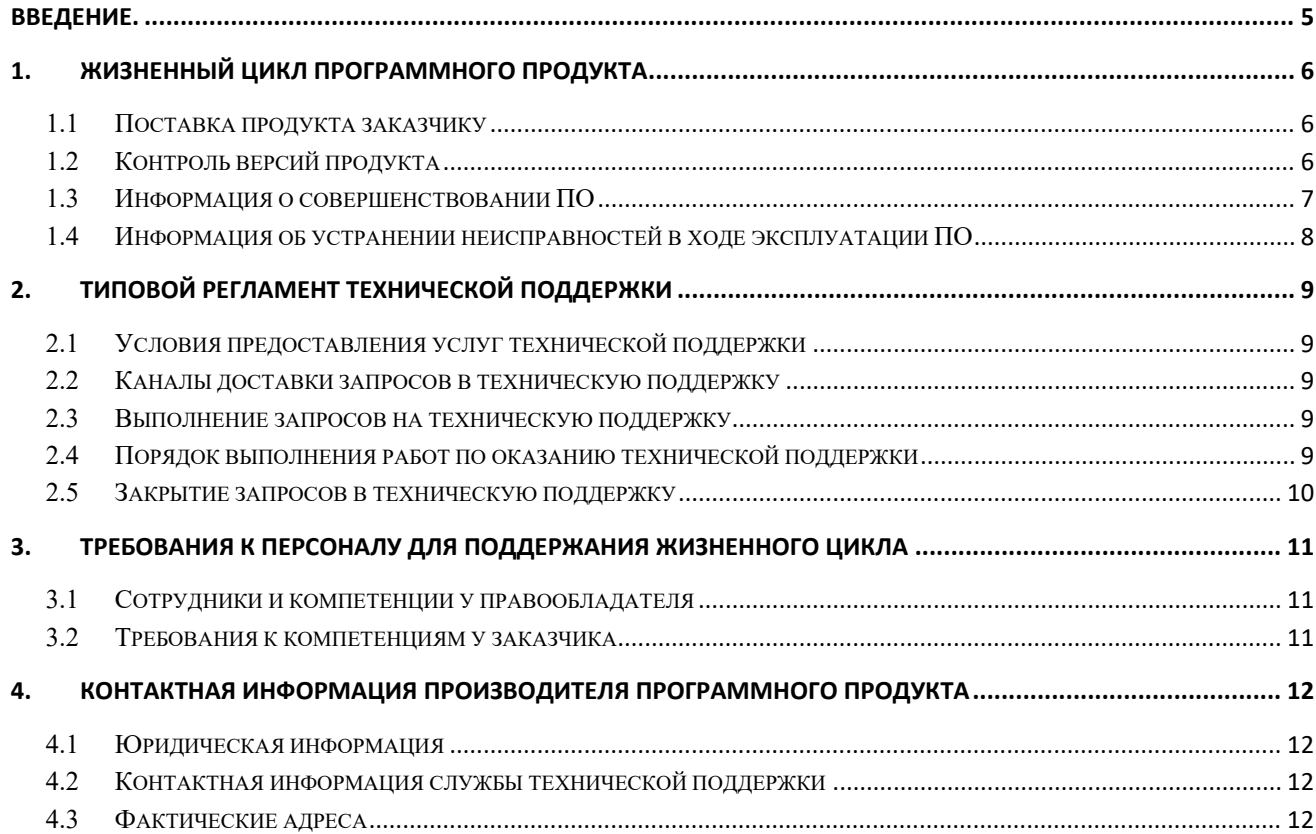

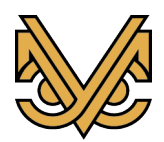

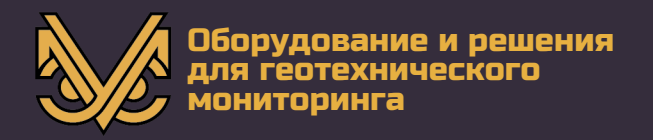

# **Введение.**

Настоящее руководство описывает процессы, обеспечивающие поддержание жизненного цикла программного продукта «Программный Комплекс УСМ-СМИС», сокращенное наименование ПК УСМ-СМИС, далее продукт, программный продукт или ПК УСМ-СМИC.

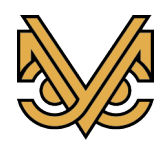

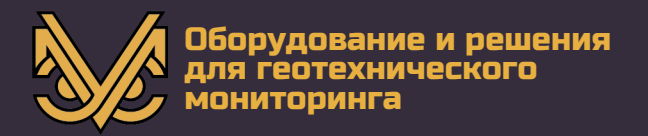

# 1. Жизненный цикл программного продукта

#### 1.1 Поставка продукта заказчику

ПК УСМ-СМИС может быть поставлен заказчику двумя способами:

1. В качестве составной части Структурированной системы мониторинга и управления инженерными системами зданий и сооружений, далее СМИС, поставляемой ООО "УСМ-Инжиниринг" для объекта заказчика. В данном случае заказчику производится первоначальная настройка программного продукта в рамках проведения пусконаладочных работ поставляемой СМИС и, в дальнейшем, предоставляется техническая поддержка в рамках комплексной технической поддержки поставляемой СМИС. Также, заказчику **CMHC** предоставляется листрибутив продукта, сопровождаемый необхолимой технической документацией, согласно которой заказчик в дальнейшем может самостоятельно конфигурировать и настраивать продукт.

2. В качестве автономного программного комплекса, используемого потребителем по своему усмотрению. В данном случае потребителю предоставляется дистрибутив продукта и вся необходимая техническая документация к нему. В дальнейшем потребитель самостоятельно устанавливает, настраивает и использует продукт на свой страх и риск. Разработчик продукта не несет какой бы то ни было ответственности за последствия применения продукта потребителем. При этом может предоставляться техническая поддержка, если таковая прописана в рамках договора о поставке ПК УСМ-CM<sub>HC</sub>

# 1.2 Контроль версий продукта

Для контроля версий ПК УСМ-СМИС каждый выпуск продукта имеет свой номер:

Для стабильных версий принято обозначение вида «Х. Y», где X и Y — номер версии и ее сборка.

Для версий с незначительными обновлениями или срочными исправлениями принято обозначение вида «X.Y.Z», где X и Y — номер и сборка стабильной версии, а Z — номер обновления для указанной стабильной версии.

Периодичность выпуска стабильных версий не регламентируется. При этом выпуск очередной стабильной версии не приводит к автоматическому обновлению версий продукта, установленных на стороне заказчиков. В зависимости от типа выполненной поставки ПК УСМ-СМИС, заказчик (потребитель) продукта производит его обновление либо по отдельному договору с разработчиком, либо самостоятельно, приобретя обновление, на свой страх и риск.

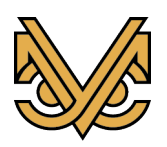

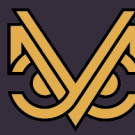

Процесс обновления экземпляра программного продукта в общем случае представляет собой замену всех программных модулей продукта на всех вычислительных ресурсах потребителя, на которых они установлены. В отдельных конкретных случаях может быть произведено обновление только некоторых программных модулей, что специально оговаривается разработчиком продукта. В любом случае, при обновлении продукта предварительно выполняется регламентированная остановка функционирования ПК УСМ-СМИС с дальнейшим его перезапуском.

При выпуске новой версии программного продукта производитель сопровождает ее следующими документами:

1. Документ с описанием истории изменений продукта, в котором отражены изменения в каждом программном модуле продукта.

2. Обновленные руководства пользователя и администратора.

Функционал ПК УСМ-СМИС постоянно расширяется, в том числе посредством использования поддерживаемой им модульности. Целью расширения функционала является в том числе соответствие ПК УСМ-СМИС новым требованиям, выдвигаемым к СМИС, а также повышение эффективности продукта.

Расширение функционала может быть осуществлено потребителем только путем замены старой версии продукта на обновленную, если в обновленной версии заложены новые функции, например, обработка новых устройств контроля и измерения, требуемые потребителю продукта. Кроме того, расширение специфического функционала под конкретный объект может быть разработано по отдельному договору с потребителем.

#### $1.3$ Информация о совершенствовании ПО

При потребности в вертикальном масштабировании производится корректировка аппаратных ресурсов (объемы дисковой памяти, число процессорных ядер, объем оперативной памяти), выделяемых для работы одному экземпляру программного обеспечения. Эти работы, как правило, проводятся с полной или частичной остановкой системы, управляемой ПК УСМ-СМИС.

При потребности в горизонтальном масштабировании к уже работающему программноаппаратному комплексу добавляются контроллеры СМИК и рабочие станции, на которые устанавливаются новые экземпляры программного обеспечения. Также, при необходимости, наращиваются сетевые ресурсы. Эти работы могут проводиться без остановки системы, управляемой ПК УСМ-СМИС за счет динамического изменения конфигурации оборудования.

Процесс обновления экземпляра программного обеспечения представляет собой замену исполняемого файла приложения и/или его конфигурационных файлов и, как правило, связан с полной остановкой и последующим перезапуском приложения.

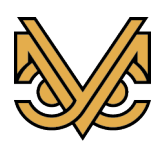

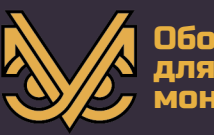

С выпуском новой версии программного продукта производитель сопровождает его следующими документами:

- Документ с описанием истории изменений ПК УСМ-СМИС, в котором отражены изменения компонентов ПК УСМ-СМИС.

- Обновленные руководства пользователя и администратора.

Функционал ПК УСМ-СМИС постоянно расширяется, в том числе посредством использования поддерживаемой им модульности. Целью расширения функционала является, в том числе, необходимость соответствия ПК УСМ-СМИС требованиям заказчиков при оборудовании новых объектов СМИС.

# 1.4 Информация об устранении неисправностей в ходе эксплуатации ПО

Неисправности, выявленные в ходе эксплуатации ПО, могут быть исправлены двумя способами:

- Обновление компонентов ПО обслуживающим персоналом;

- Единичная работа специалиста службы технической поддержки по запросу пользователя.

В случае возникновения неисправностей в ПО, либо необходимости в её доработке, Заказчик направляет Разработчику запрос. Запрос должен содержать тему запроса, суть (описание) и по мере возможности снимок экрана со сбоем (если имеется сбой).

Запросы могут быть следующего вида:

- наличие Инцидента – произошедший сбой в системе у одного Пользователя со стороны Заказчика;

- наличие Проблемы - сбой, повлекший за собой остановку работы/потерю работоспособности Программы;

- запрос на обслуживание - запрос на предоставление информации;

- запрос на развитие – запрос на проведение доработок ПО.

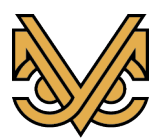

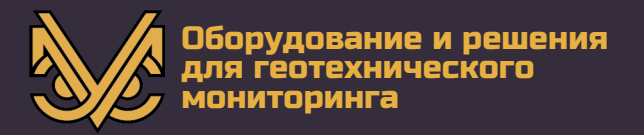

# **2. Типовой регламент технической поддержки**

### **2.1 Условия предоставления услуг технической поддержки**

Услуги поддержки оказываются индивидуально для каждого заказчика в рамках условий договора на поставку продукта, заключенного с заказчиком. В приоритетном режиме рассматриваются запросы о проблемах, блокирующих работу ПК УСМ-СМИС на объекте заказчика.

#### **2.2 Каналы доставки запросов в техническую поддержку**

Способ обращения в техническую поддержку конкретизируется в договоре поставки ПК УСМ-СМИС, но в общем случае осуществляется путем подачи запросов на электронную почту или напрямую по телефону горячей линии. Адрес электронной почты и номер телефона горячей линии прописываются в договоре поставки продукта.

#### **2.3 Выполнение запросов на техническую поддержку**

Заказчик при подаче запроса на техническую поддержку придерживается правила одному запросу соответствует одна проблема. В случае возникновения при выполнении запроса новых вопросов или проблем, по ним открываются новые запросы.

Заказчик при подаче запроса на техническую поддержку указывает следующие сведения:

1. описание проблемы;

- 2. скриншот или фотография экрана (при наличии);
- 3. технические детали проблемы.

#### **2.4 Порядок выполнения работ по оказанию технической поддержки**

Каждый запрос в службу технической поддержки обрабатывается следующим образом:

1. Каждому запросу присваивается уникальный идентификатор в системе учета заявок на техническую поддержку, назначаются исполнители запроса и его приоритет.

2. Служба технической поддержки сообщает заказчику идентификатор запроса, присвоенный при его регистрации.

3. Зарегистрированный запрос обрабатывается и выполняется согласно установленной системе приоритетов. Действия специалистов исполнителя по выполнению запроса документируются в системе учета заявок на техническую поддержку.

4. Исполнитель предоставляет заказчику варианты решения возникшей проблемы согласно содержанию запроса.

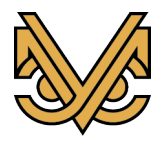

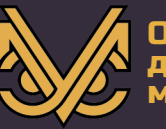

5. Заказчик обязуется выполнять все рекомендации и предоставлять необходимую дополнительную информацию специалистам исполнителя для своевременного решения запроса.

# **2.5 Закрытие запросов в техническую поддержку**

После доставки ответа запрос считается завершенным, и находится в таком состоянии до получения подтверждения от заказчика о решении инцидента. В случае аргументированного несогласия заказчика с завершением запроса, выполнение запроса продолжается.

Завершенный запрос переходит в состояние закрытого после получения исполнителем подтверждения от заказчика о решении запроса. В случае отсутствия ответа заказчика о завершении запроса в течение 10 рабочих дней, запрос считается автоматически закрытым. Закрытие запроса может инициировать заказчик, если надобность в ответе на запрос пропала.

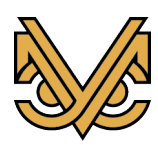

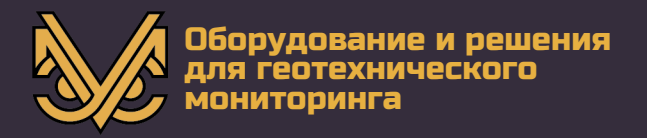

### 3. Требования к персоналу для поддержания жизненного цикла

# 3.1 Сотрудники и компетенции у правообладателя

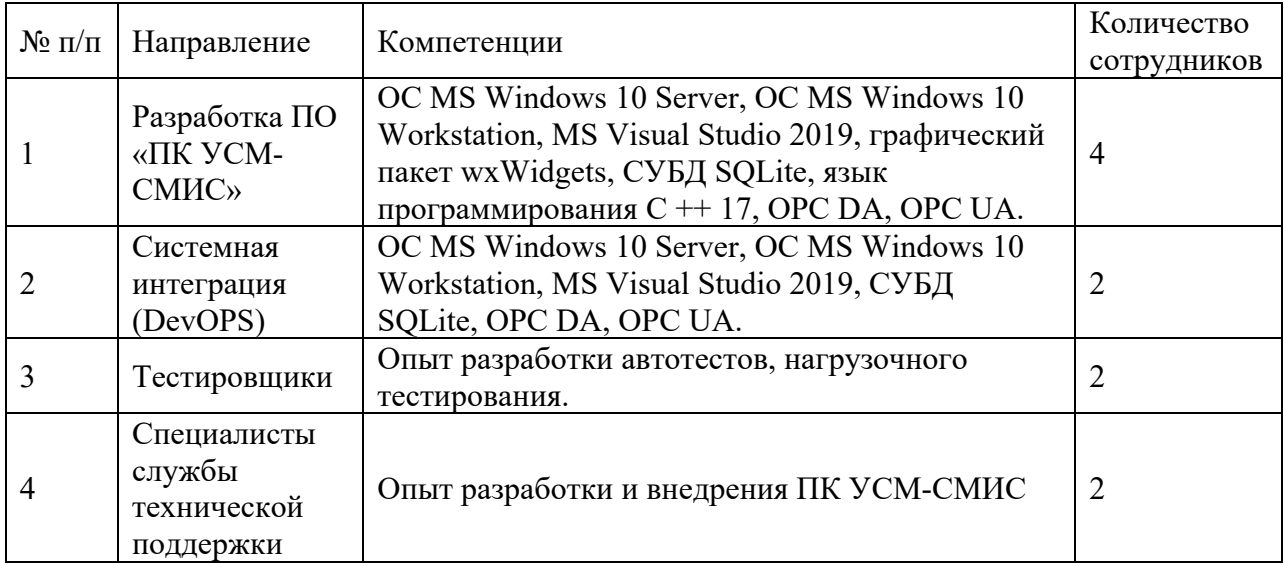

Указанные специалисты являются штатными сотрудниками Правообладателя.

# 3.2 Требования к компетенциям у заказчика

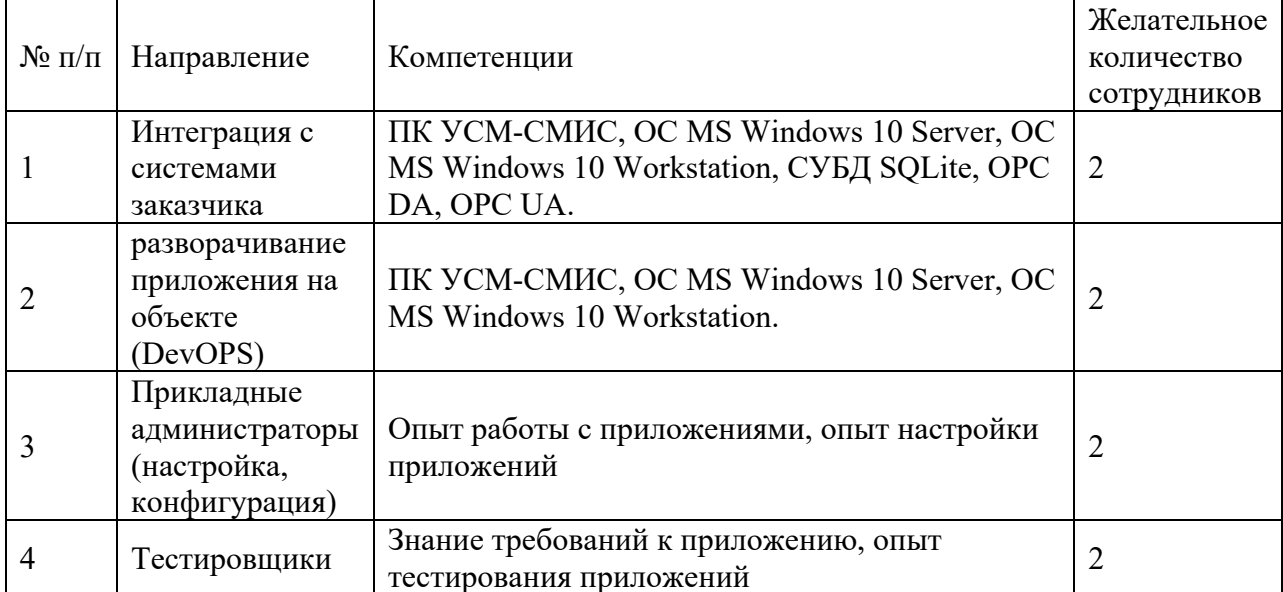

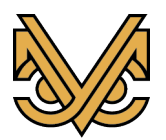

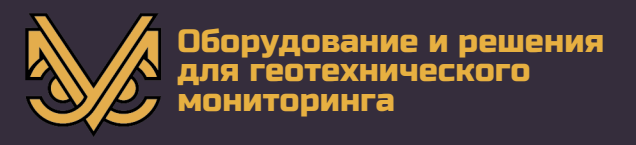

# **4. Контактная информация производителя программного продукта**

# **4.1 Юридическая информация**

Информация о юридическом лице компании:

- 1. Название компании: ООО «УСМ-Инжиниринг».
- 2. Юр. адрес: 249037, Калужская область, г. Обнинск, Треугольная площадь, д. 1, офис 24
- 3. ОГРН: 1194027001937.
- 4. ИНН: 4025453306.

### **4.2 Контактная информация службы технической поддержки**

Связаться со специалистами службы технической поддержки можно одним из следующих способов:

- 1. Сайт: [http://www.usm](http://www.usm-eng.ru/)-eng.ru
- 2. Телефон: +7 (495) 565-37-47
- 3. Email: info@usm-eng.ru

#### **4.3 Фактические адреса**

Фактический адрес размещения инфраструктуры разработки:

249037, Калужская область, г. Обнинск, Треугольная площадь, д. 1, офис 24

Фактический адрес размещения разработчиков:

249037, Калужская область, г. Обнинск, Треугольная площадь, д. 1, офис 24

Фактический адрес размещения службы поддержки:

249037, Калужская область, г. Обнинск, Треугольная площадь, д. 1, офис 24

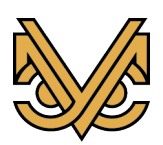